# **Introduction to Network Security**

Chapter 8

#### Application Layer Overview

Dr. Doug Jacobson - Introduction to 1 Network Security - 2009

# **Application Layer Security**

- TCP stream Service
- Socket Layer
- Common Attack Methods

Hello John:

Hello John:

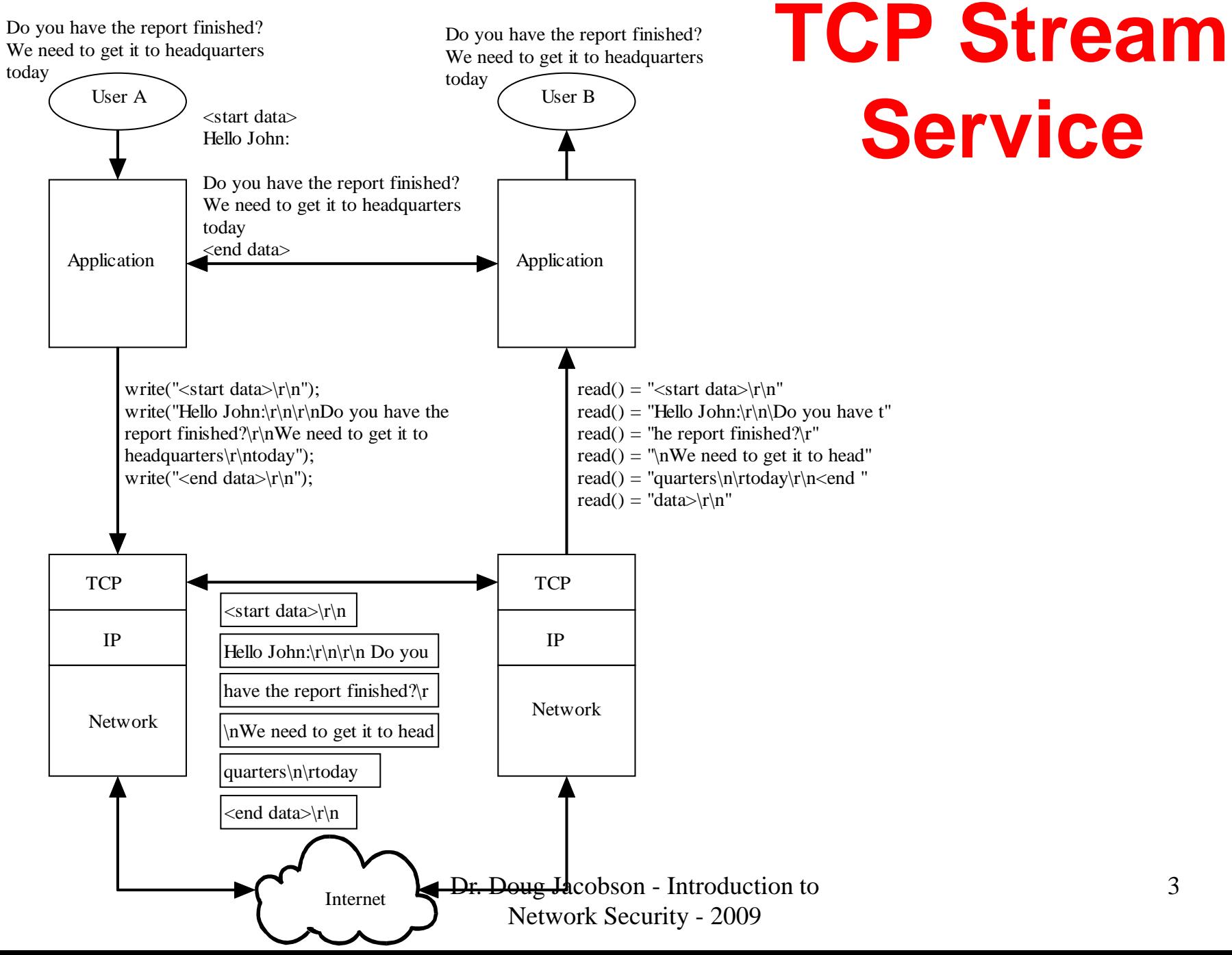

3

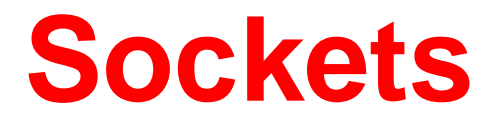

- Application to TCP interface
- Socket protocol

# **Application / TCP Interface**

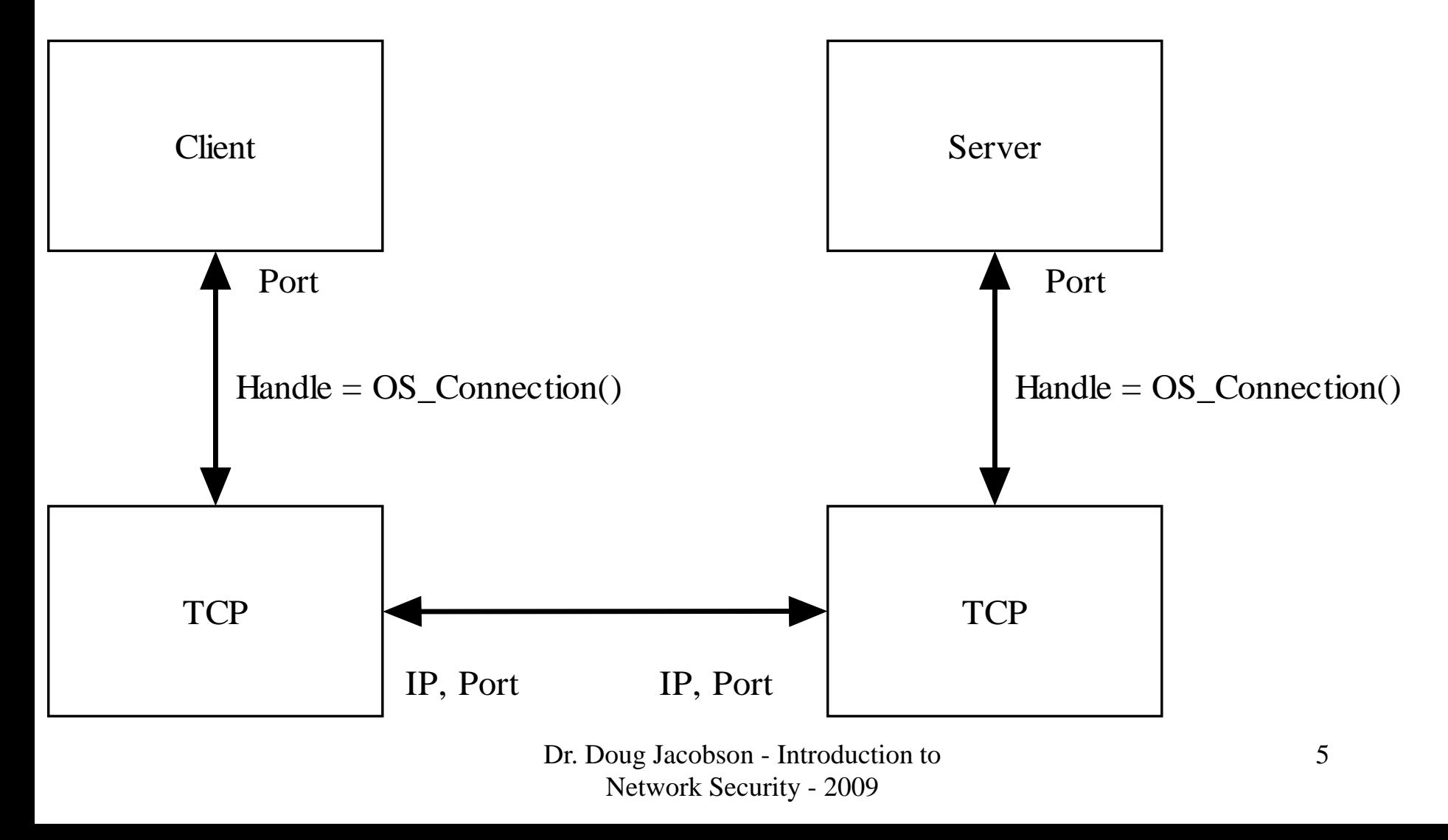

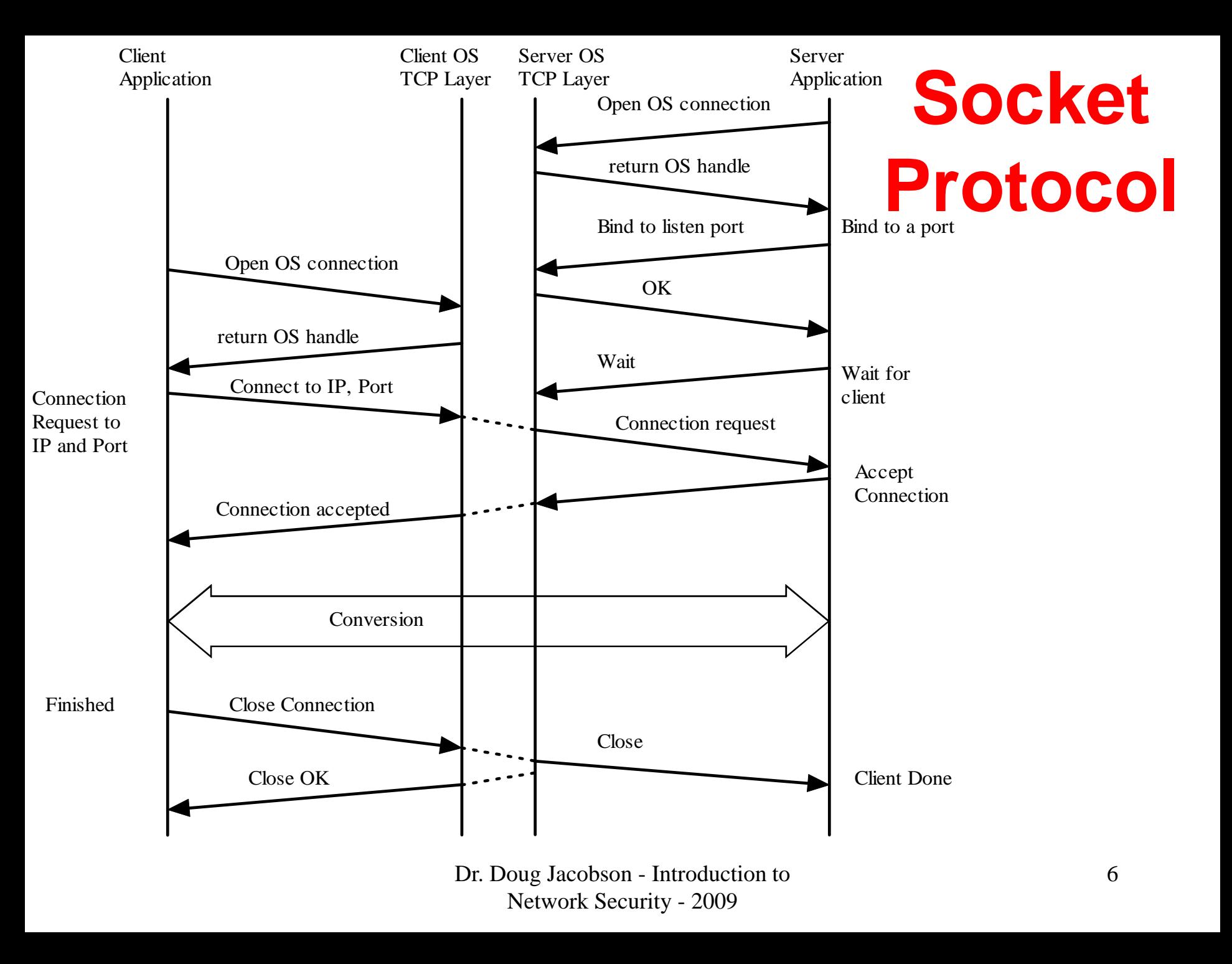

### **Socket Code – Server Side**

```
nsaddr.sin_family = AF_INET;
  nsaddr.sin addr.s addr = INADDR ANY; // Accept connection from all
/* nsaddr.sin addr.s addr = inet addr("129.186.5.101"); */
  nsaddr.sin port = htons(2000);
// Open stream port.
  if ((vs = socket(AF_INET, SOCK_STREAM, 0)) < 0) {
       printf("socket(SOCK DGRAM): d\n\alpha", errno);
       exit(1);}
// bind stream to port 2000 from any address
  if (bind(vs, (struct sockaddr *)&nsaddr, sizeof(nsaddr)) < 0) {
       printf("bind(vs, s[sd]) errno = d \n\alpha"
         ,inet ntoa(nsaddr.sin addr), ntohs(nsaddr.sin port), errno);
       perror("bind error");
       exit(1);}
  fprintf(stderr,"SERVER: bind(vs, %s[%d]):\n ",
        inet_ntoa(nsaddr.sin_addr), ntohs(nsaddr.sin_port));
                           Dr. Doug Jacobson - Introduction to 
                                                                       7Network Security - 2009
```
# **Socket Code – Server Side**

```
printf("SERVER: listen waiting\n");
// allow 5 pending connection requests to this port
  if ((\text{listen}(vs, 5)) < 0)perror("listen");
       exit(1);}
  printf("SERVER: waiting buf size = d\n\alpha", sizeof(buf));
  from len = sizeof(from addr);
// wait for incoming connection
  if ((ns = accept(vs, &from_addr, &from_len)) < 0) perror("accept");
```
# **Socket Code – Client Side**

```
// this calls the DNS system 
h name = qethostbyname('vulcan.ee.iastate.edu");
\prime* s name = getservbyname("phone", "udp");*/
/* sin.sin port = s name->s port; */
sin,sin family = AF INET;
sin.sin\_port = htons(2000); // port to connect to
sin.sin\_addr.s\_addr = *(u\_long *)h\_name->h\_addr;printf("port = d s\nright", ntohs(sin.sin_port),
inet_ntoa(sin.sin_addr));
// open socket
sockFD = socket(AF_INET, SOCK_STREAM, 0);// open connection to server
if (connect(sockFD, &sin, sizeof(sin)) < 0) {
    perror("connect request");
     (void) close(sockFD);
    exit(1);} Dr. Doug Jacobson - Introduction to 
                            Network Security - 2009
```
9

# **Socket Code – data xfer**

```
strcpy(buf,"from client");
// client sends first
  if (send(sockFD, buf, strlen(buf),0) != strlen(buf) {
       perror("send request");
       (void) close(sockFD);
       exit(1);}
// Client waits for answer
  \text{CD} = answer;
  if ((n = recv(sockFD, cp, 100, 0)) < 0){
       perror("SendRequest");
       (void) close(sockFD);
   }
  cp[n] = 0;printf("===<%s>===\n\times",cp);
   (void) close(sockFD);
                         Dr. Doug Jacobson - Introduction to 10
                             Network Security - 2009
```
## **Socket Code – data xfer**

```
printf("SERVER: accepted call\n");
// print where the connection came from
fprintf(stderr,"SERVER: from_addr(ns, %s[%d]):\n ",
```

```
inet_ntoa(from_addr.sin_addr), ntohs(from_addr.sin_port));
// get the data from the client
blen = recv(ns, but, sizeof(buf), 0);buf[blen] = 0;printf("SERVER: --<%s>--\n",buf);
strcpy(buf,"hello");
printf("SERVER: sending\n");
// send response to client
if (send(ns, buf, strlen(buf), 0) != strlen(buf)) {
        perror("Sendto");
}
// shutdown connection, leaves socket open
shutdown(ns,2);
                      Dr. Doug Jacobson - Introduction to 11
                         Network Security - 2009
```
## **Application Layer Vulnerabilities**

- Same four categories
- Applications do have some attacks in common
- Attacks are often limited to the application
- Can allow access to the computer (privileged applications are a common target)

### **Header-Based**

- Common attack against applications
- Most applications have a freeform header which means the header must be parsed
- Buffer overflow is a common form

## **Buffer overflow**

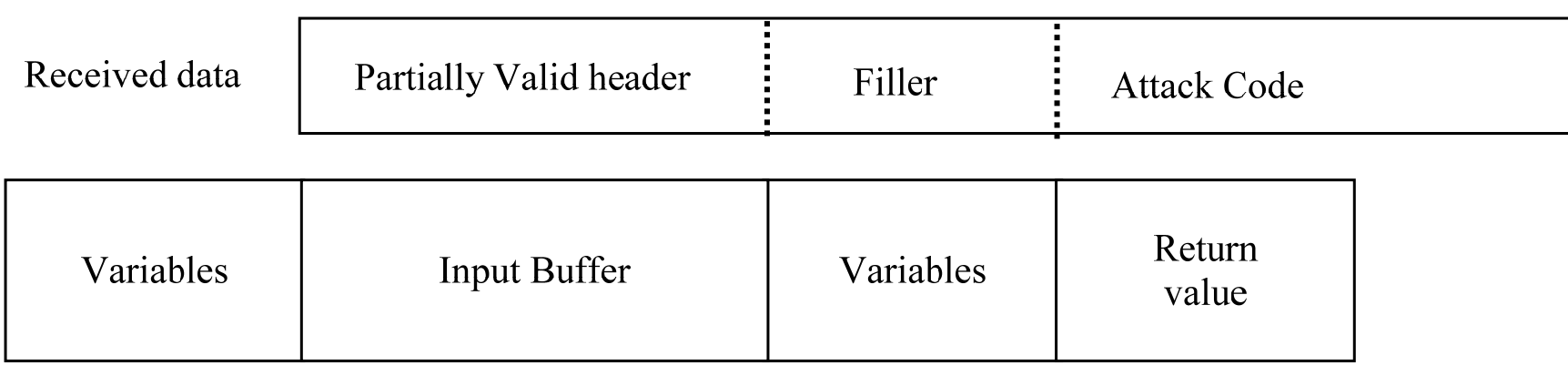

**Application Memory** 

Dr. Doug Jacobson - Introduction to 14 Network Security - 2009

#### **Protocol-Based**

- Application specific
- Often part of an authentication attack

## **Authentication-Based**

- The most common type of attack
- Two types
- Direct Attack
	- Using the applications authentication mechanism to gain access (password guessing)
- Indirect Attack
	- – Using one of the other attack categories to circumvent authentication (primary focus)

#### **Traffic-Based**

- DOS
- Sniffing

Dr. Doug Jacobson - Introduction to 17 Network Security - 2009